# SIMULATION OF WATER WAVES IN REAL-TIME

#### Martin Pilch

Master Degree Programme (2), FIT BUT E-mail: xpilch00@stud.fit.vutbr.cz

Supervised by: Adam Herout E-mail: herout@fit.vutbr.cz

Abstract: The goal of this work is creation of real-time simulation of the water waves. It is implemented on Mac OS X platform using OpenGL. This work is based on height map surface. Heigh map is computed by summing of sinusoids with complex, time-based amplitudes. Fast Fourier Transform, Phillips spectrum and gauss random generator are used to solve this problem. The program was also ported to iOS mobile platform. Built-in functions and shaders are use to compute FFT, normals and light model.

Keywords: water, waves, Phillips spectrum, FFT, OpenGL, GLSL ES

### 1 ÚVOD

Tématem práce je simulace vlnění vody v reálném čase. Cílem bylo vytvořit aplikaci zobrazující vizuálně přesvědčivé vlnění vody, která je schopna běžet v reálném čase jak na běžných počítačích, tak i na mobilních zařízeních.

V následujících kapitolách krátce rozeberu teoretickou část práce, především statistický model simulace vlnění vody založený na Phillipsově spektru a zmíním několik důležitých aspektů implementace, konkrétně implementaci rychlé Fourierovy transformace, rozložení zátěže mezi procesor a grafickou kartu a vývoj pro mobilní zařízení s operačním systémem iOS.

#### 2 SIMULACE VLNĚNÍ VODY

Během vývoje jsem vyzkoušel několik metod simulace vlnění vody. Začal jsem jednoduchou metodou, v níž se vlnění šířilo z jednoho bodu všemi směry. Druhou pak byly Gertsnerovy vlny [2]. Tyto metody však byly příliš jednoduché nebo neposkytovaly přesvědčivé výsledky. Poté jsem přešel ke složitějším metodám, jako jsou NSE, Navier-Stokes rovnice. Jedná se o rovnice popisující proudění nestlačitelné Newtonské kapaliny [4]. Jsou ale příliš náročné pro výpočet v reálném čase, protože se pokoušejí o přesnou fyzikální simulaci chování kapalin.

Nakonec čerpám z práce J. Tessendorfa [1]. Ta je založena na výpočtu Phillipsova spektra [3]. Phillipsovo spektrum vychází ze statistické analýzy fotografií, radarových snímků a měření na otevřeném moři. Nejedná se tedy o metodu založenou na přesných fyzikálních výpočtech, které jsou příliš náročné pro zobrazení v reálném čase, přesto je vizuálně přesvědčivá.

Reprezentací výškového pole vlny je pak výška vlny *h = (x, t)*, kde *x* je bod v prostoru *(x, z)*, jako suma sinusoid s komplexními, časově závislými amplitudami:

$$
h(\mathbf{x},t) = \sum_{k} \tilde{h}(\mathbf{k},t) exp(i\mathbf{k} \cdot \mathbf{x})
$$
 (1)

Kde *t* je čas a **k** jsou vektory (používané i v následujících vztazích) představující vlny.

Tato suma je vypočtena za pomoci rychlé Fourierovy transformace. Sinusoidy jsou vypočítány z počátečních hodnot vygenerovaných pomocí Phillipsova spektra [3]:  $P_h(k) = A \frac{exp(-1/(kL)^2)}{k^4}$  $\frac{1/(kL)^2)}{k^4}$   $\left|\hat{\mathbf{k}} \cdot \hat{w}\right|$ 2

V tomto vzorci  $L = V^2/g$  představuje největší možnou vlnu, kterou může vítr o síle V vytvořit. *g* je gravitační konstanta,  $\hat{w}$  pak směr větru. A je numerická konstanta a faktor kosinu  $|\hat{\mathbf{k}} \cdot \hat{w}|$ 2 eliminuje vlny, které se pohybují kolmo ke směru větru.

Phillipsovo spektrum se používá ve vzorci pro generování počátečních hodnot komplexních amplitud  $\tilde{h_0}(\mathbf{k}) = \frac{1}{\sqrt{2}}$  $\frac{1}{2}(\xi_r+i\xi_i)\sqrt{P_h(k)}$  kde ξ $_r$ , ξ<sub>*i*</sub> jsou hodnoty z gaussovského generátoru náhodných čísel.

Do vzorce 1 se dosazují časově závislé amplitudy z tohoto vztahu:  $\tilde{h}(\mathbf{k},t) = \tilde{h_0}(\mathbf{k})exp\{i\omega(k)t\} + \tilde{h_0}$ ∗ (−k)*exp*{−*i*ω(*k*)*t*}

Pro vektory vln  $\mathbf{k}_i$  pak platí, že  $\omega^2(\mathbf{k}) = g\mathbf{k}$ .

#### 3 IMPLEMENTACE

Protože je práce vyvíjena v operačním systému Mac OS X, je snadno přenositelná na mobilní zařízení s operačním systémem iOS, která podporují rozhraní OpenGL ES, jazyk GLSL ES a knihovny pro výpočet rychlé Fourierovy transformace. Tato mobilní zařízení jsou zároveň dostatečně výkonná pro výpočet v reálném čase. Výpočet rychlé Fourierovy transformace a normál vrcholů probíhá na procesoru, vykreslování a výpočet osvětlení na grafické kartě.

Pro rychlý výpočet diskrétní Fourierovy transformace se používá *rychlá Fourierova transformace*, zkráceně *FFT*. Její princip spočívá v rozdělení výpočtu na menší části, které se postupně vypočítávají. Pro výpočet FFT jsem použil optimalizované funkce implementované v systému. Všechny potřebné funkce jsou obsaženy ve frameworku Accelerate.framework, konkrétně v hlavičkovém souboru

vecLib/vDSP.h. Nejdůležitější jsou funkce vDSP\_create\_fftsetup pro vytvoření struktury s nastavením a vDSP\_fft2d\_zip pro provedení *FFT* nad dvourozměrným polem [6].

Aby bylo vykreslování co nejrychlejší, probíhá ve *vertex shaderu*, programu pro práci s jednotlivými vrcholy. Při inicializaci je do paměti grafické karty pomocí Vertex Buffer a Index Buffer objektů uložena síť vrcholů představujících výškovou mapu s nulovou výškou, jinými slovy klidnou hladinu. Při každém překreslení je pak vertex shaderu předáno pouze pole s výškami, tedy *y*souřadnicemi jednotlivých vrcholů. Ve vertex shaderu jsou pak tyto souřadnice přičteny k nulové výšce hladiny. Normály jsou pˇredány *fragment shaderu*, programu pro zpracování jednotlivých pixelů, kde se pomocí *Phongova osvětlovacího modelu* vypočítá osvětlení [5].

Na obrázku 1 je zobrazena trojúhelníková síť polygonů při výpočtu vlnění.

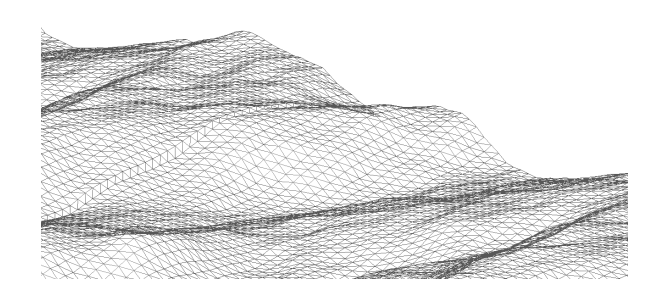

Obrázek 1: Implementace na operačním systému Mac OS X

Pro portaci na operační systém iOS bylo potřeba implementovat vlastní operace s *modelview* a *projection* maticemi pro práci s kamerou. Nejnovější implementace OpenGL ES totiž nepodporuje operace rozhraní OpenGL jako jsou glRotatef nebo glTranslatef a jiné.

Na obrázku 2 je zobrazen výpočet vlnění na reálném zařízení s operačním systémem iOS.

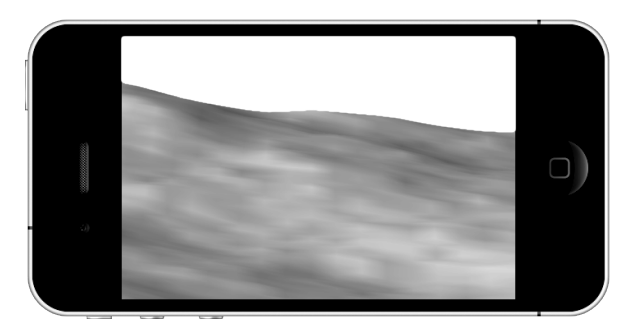

Obrázek 2: Implementace na zařízení s iOS

Na počítači s operačním systémem Mac OS X s integrovanou grafickou kartou nVidia GeForce 9400M probíhal výpočet s rychlostí 200 snímku za sekundu. Na mobilním zařízení iPhone 4 pak okolo 50 snímků za sekundu.

## 4 ZÁVĚR

V této práci se mi podařilo implementovat jednu z metod simulace vlnění vody. Protože se nejedná o náročnou fyzikální simulaci, je možné ji implementovat v reálném čase. Celý proces je optimalizován pro rozložení zátěže mezi procesor a grafickou kartu. Jsou použity vestavěné funkce systému pro výpočet rychlé Fourierovy transformace a výpočet světelného modelu je prováděn ve fragment shaderu. Proto je možné, aby simulace běžela i na mobilních zařízeních s operačním systémem iOS.

Při budoucím vývoji mám v plánu počítat odraz a lom světla pomocí *cube map*. Chci tak dosáhnout co nejrealističtějších výsledků. Práce chci použít jako základ zábavné multimediální aplikace nebo hry.

#### **REFERENCE**

- [1] Tessendorf, J.: Simulating Ocean Water, SIGGRAPH 2001
- [2] Finch, M.: Chapter 1. Effective Water Simulation from Physical Models, GPU Gems: Programming Techniques, Tips and Tricks for Real-Time Graphics, Addison-Wesley Professional, 2004, s. 131-145, ISBN 0321228324
- [3] Phillips, O. M.: On the generation of waves by turbulent wind, Journal of Fluid Mechanics. 2 (5): 417-445, 1957
- [4] Acheson, D. J., Elementary Fluid Dynamics, Oxford Applied Mathematics and Computing Science Series, Oxford University Press, 1990, ISBN 0198596790
- [5] Phong, B. T., Illumination for computer generated pictures, Communications of ACM 18, no. 6, s. 311-317, 1975
- [6] Apple Inc.: vDSP Programming Guide, dokument dostupný na URL http://developer. apple.com/library/mac/documentation/Performance/Conceptual/vDSP\_ Programming\_Guide/Introduction/Introduction.html (21.03.2011)